## **Omron HEM790IT Blood Pressure Monitor Troubleshooting Guide**

This guide will help you solve problems that may occur when you're using your Omron Blood Pressure Monitor or uploading data from it to your HealthVault account. You may find it useful also to refer to the printed instructions that came with your device.

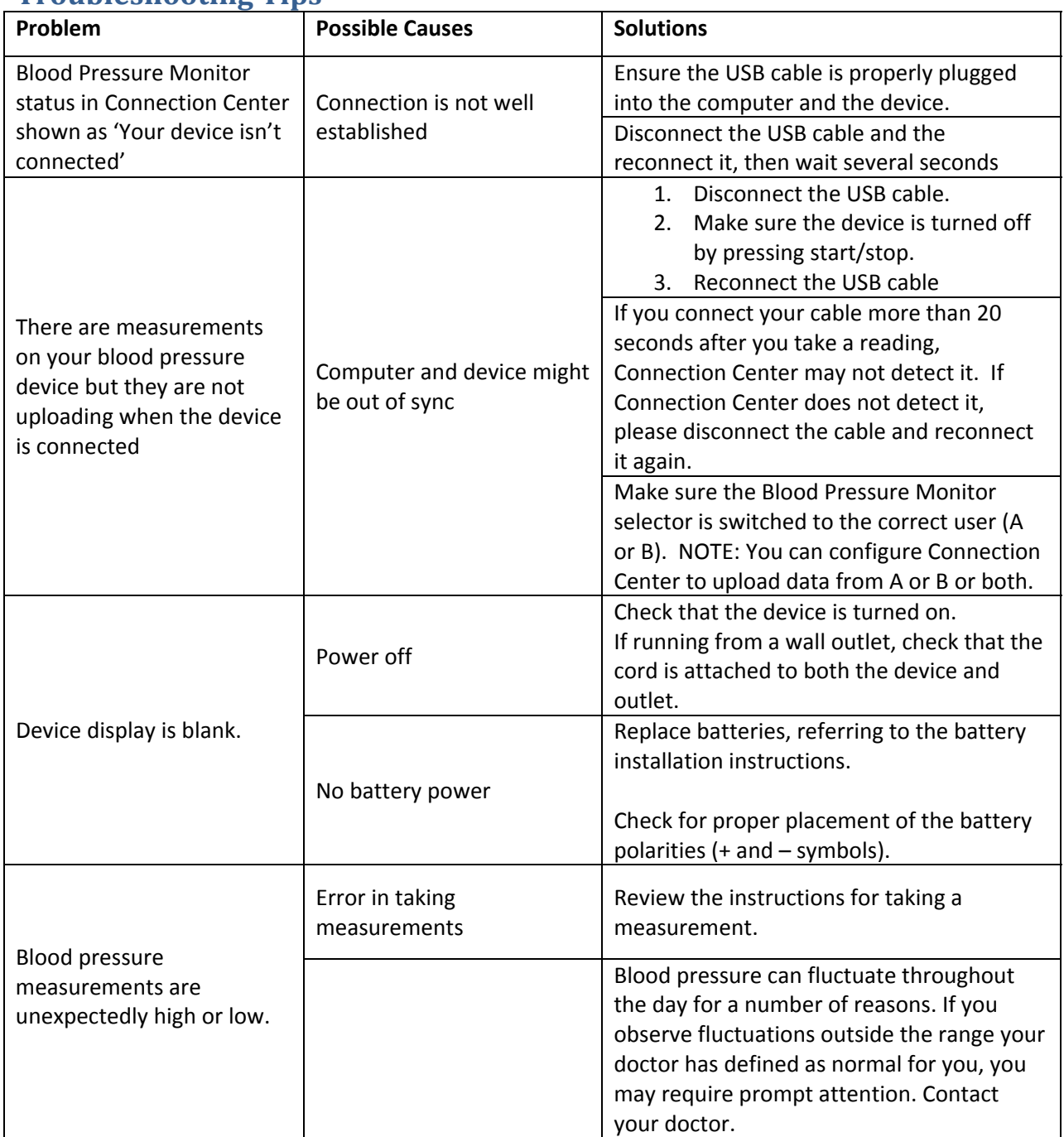

## **Troubleshooting Tips**

## **Device Errors**

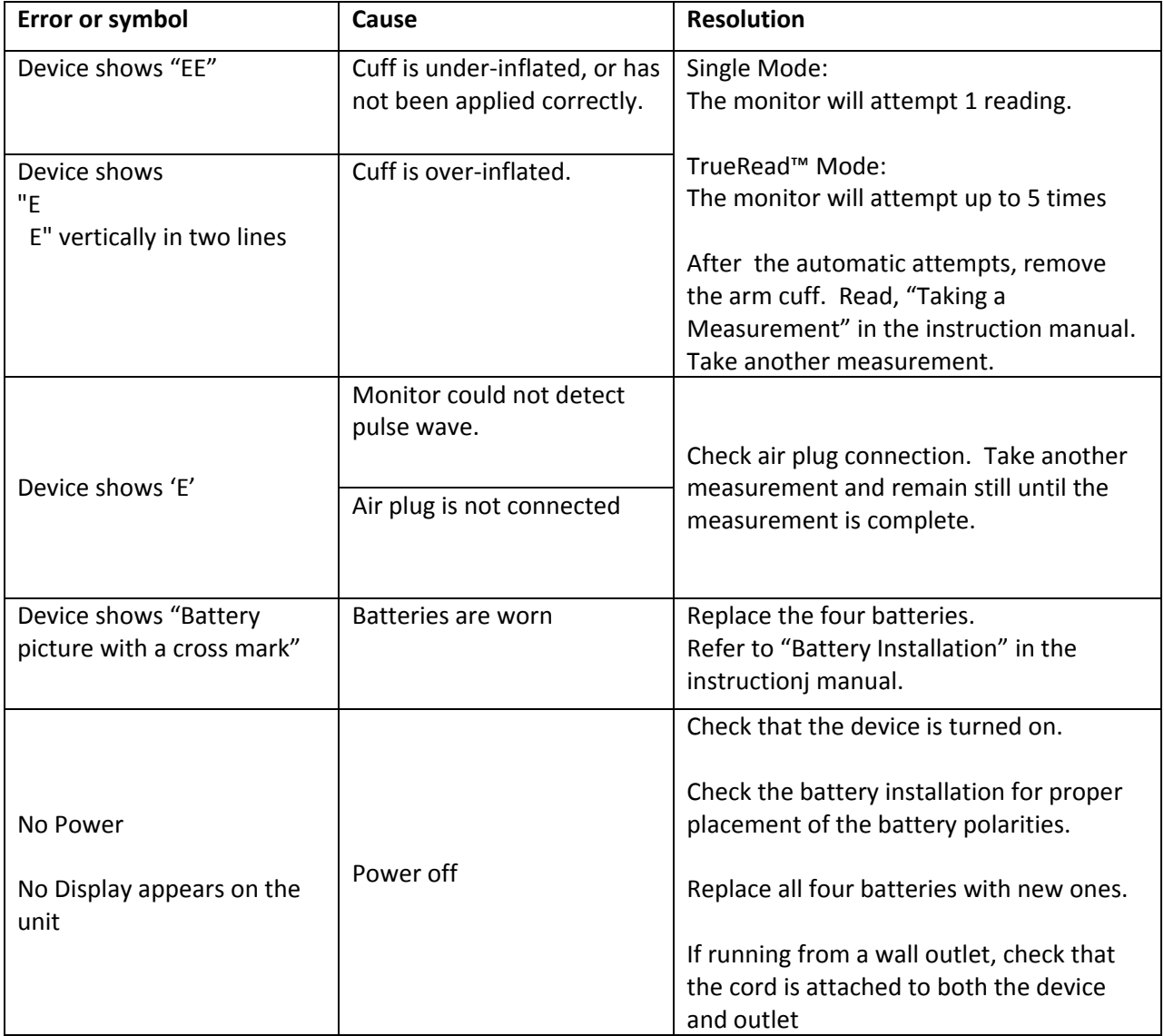

If you have a problem with your device that this information does not solve, please:

- $\triangleright$  Refer to the printed instructions that came with your device.
- ¾ Phone Omron Customer Service: 1 (800) 634‐4350
- ¾ Go to [http://www.omronhealthcare.com](http://www.omronhealthcare.com/)

## **Trouble with Microsoft® HealthVault Connection Center or your HealthVault™ account?**

If your device is working correctly and you are having problems using your HealthVault Connection Center software or connecting to your HealthVault account, go to: <http://healthvault.com/help.html>

Here you'll be able to access HealthVault Connection Help and FAQs and HealthVault account Help.

For device troubleshooting tips, go to: http://support.microsoft.com/kb/943236

If you have questions that are not answered by HealthVault Help, go to: <http://www.healthvault.com/support> Here you'll be able to submit a request for support to the HealthVault team.

For general Microsoft support, go to <http://support.microsoft.com/>

Microsoft, HealthVault and the HealthVault logo are trademarks of the Microsoft group of companies. All other trademarks are property of their respective owners. Portions of this material are © 2009 Microsoft Corporation. All rights reserved.